<span id="page-0-3"></span>**dynamic tags —** Dynamic tags for Markdown documents

[Description](#page-0-0) [Remarks](#page-0-1) [Also see](#page-5-0)

# <span id="page-0-0"></span>**Description**

Dynamic tags are instructions used by Stata's dynamic documents commands, [dyndoc](http://www.stata.com/manuals/pdyndoc.pdf#pdyndoc) and [dyntext](http://www.stata.com/manuals/pdyntext.pdf#pdyntext), to perform certain actions, such as run a block of Stata code, insert the result of a Stata expression in text, export a Stata graph to an image file and include a link to the image file, etc.

# <span id="page-0-1"></span>**Remarks**

Remarks are presented under the following headings:

[Descriptions of dynamic tags](#page-0-2) [Version control](#page-1-0) [Execute and include output from a block of Stata code](#page-2-0) [Include strings and values of scalar expressions in text](#page-2-1) [Export and include a Stata graph](#page-3-0) [Include a text file](#page-4-0) [Disable dynamic text processing](#page-4-1) [Skip contents based on condition](#page-4-2) [Remove contents](#page-5-1)

## <span id="page-0-2"></span>**Descriptions of dynamic tags**

Here is a list of available dynamic tags and a short description for each. The tag may be abbreviated; the minimum abbreviation is indicated by the underlined letters.

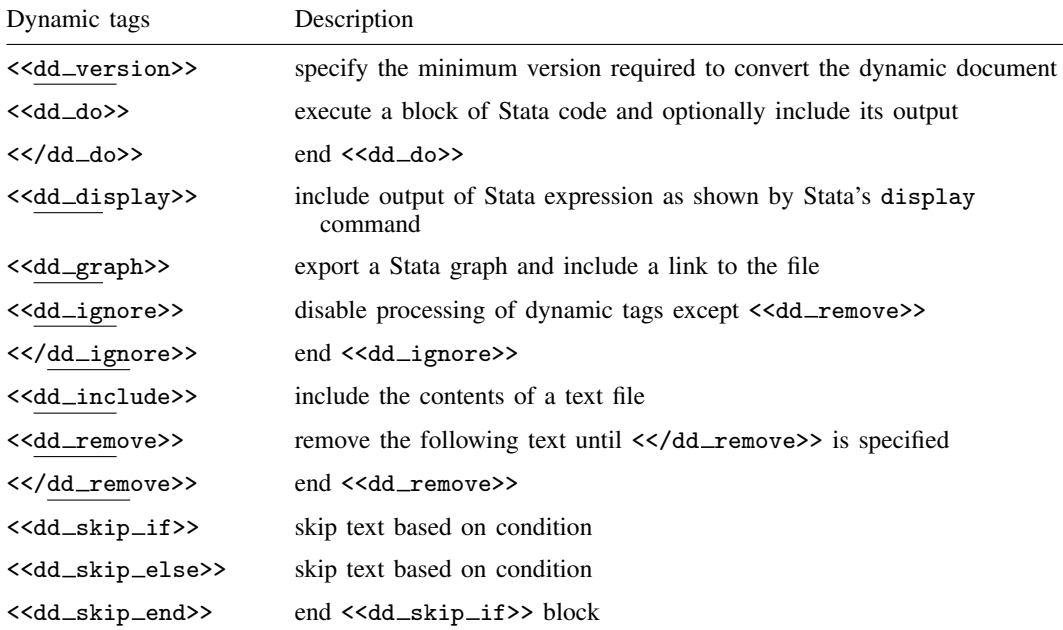

Some tags must start at the beginning of a line, and the text in the same line after the tag is simply ignored. Other tags can be written in the middle of a line. The following table lists the required position in text for all tags.

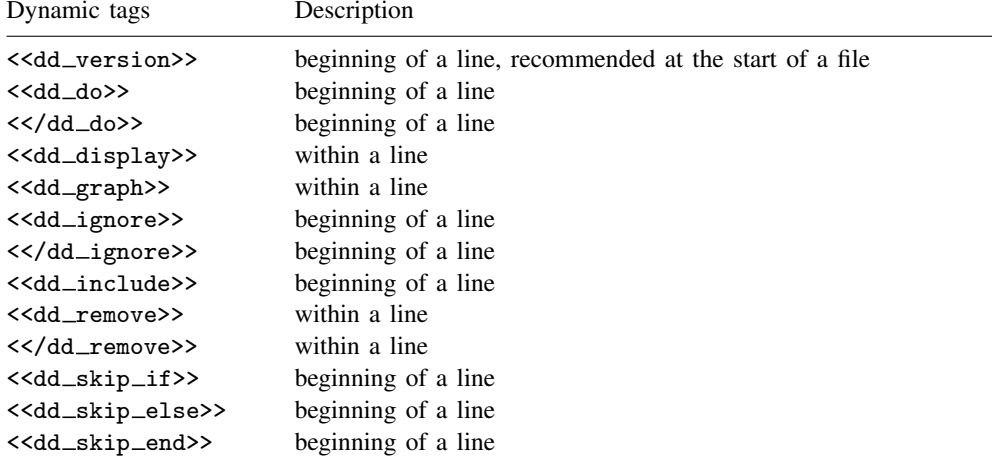

Tags can have attributes. Attributes are modifiers of a tag's behavior. Attributes can be repeated, and the last one will take effect. For example, if you specify <<dd\_do: *commands* nocommands>>, the commands will not be displayed because the attribute nocommands supersedes the previously specified attribute commands. This is useful when you experiment with behavior of attributes for the best output. Some attributes have values; for example, graphname() requires the name of the graph to be exported. If a tag has only one attribute and that attribute requires a value, then the attribute name is omitted and only the value is required; for example, dd\_version tag is used as <<dd version: *an integer number*>>.

### <span id="page-1-0"></span>**Version control**

<<dd\_version: *version*\_*number*>>

The <<dd\_version>> tag specifies the minimum version required to convert the source file. The version number is independent of Stata's [version](http://www.stata.com/manuals/pversion.pdf#pversion) command. The tag must be at the beginning of a new line. We recommend that the tag be placed at the beginning of the *srcfile*.

The current version is 1, and it is introduced as of the release of Stata 15. The current version number is also stored in c(dyndoc\_version).

### <span id="page-2-0"></span>**Execute and include output from a block of Stata code**

<<dd\_do: *attribute*>> *block of Stata code* . . . <</dd\_do>>

The <<dd\_do>> tag runs the block of Stata code, replacing the lines between <<dd\_do>> and <</dd do>> with Stata output. Both the start tag <<dd do>> and the end tag <</dd do>> must be at the beginning of new lines.

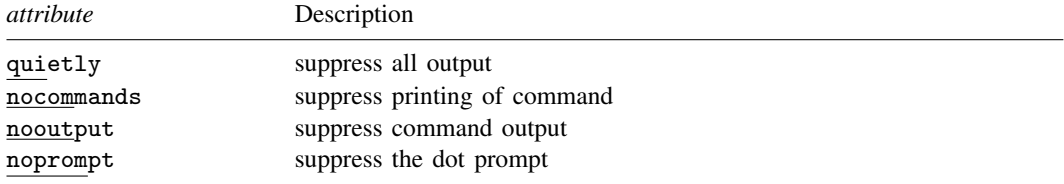

### <span id="page-2-1"></span>**Include strings and values of scalar expressions in text**

<<dd\_display: *display*\_*directive*>>

The <<dd display>> tag executes Stata's [display](http://www.stata.com/manuals/pdisplay.pdf#pdisplay) command and then replaces the tag with its output. The tag cannot contain a line break or  $\gg$ . Use  $\gg$  instead if you need to include  $\gg$  in the *display directive*.

The <<dd display>> tag can be used multiple times inside a line of text. For example, we want to display the circumference of a circle of radius 1 up to the two digits after the decimal. Instead of computing the number and then copying and pasting the result into the text, we can write

 $2*1*<:%4.2f c(pi)>> =  $<:%4.2f  $2*1*C$ (pi)>>$$ 

which produces

 $2*1*3.14 = 6.28$ 

## <span id="page-3-0"></span>**Export and include a Stata graph**

<<dd\_graph: *attribute*>>

The  $\le$  dd\_graph >> tag exports a Stata graph and then includes a link to the exported image file in the target file.

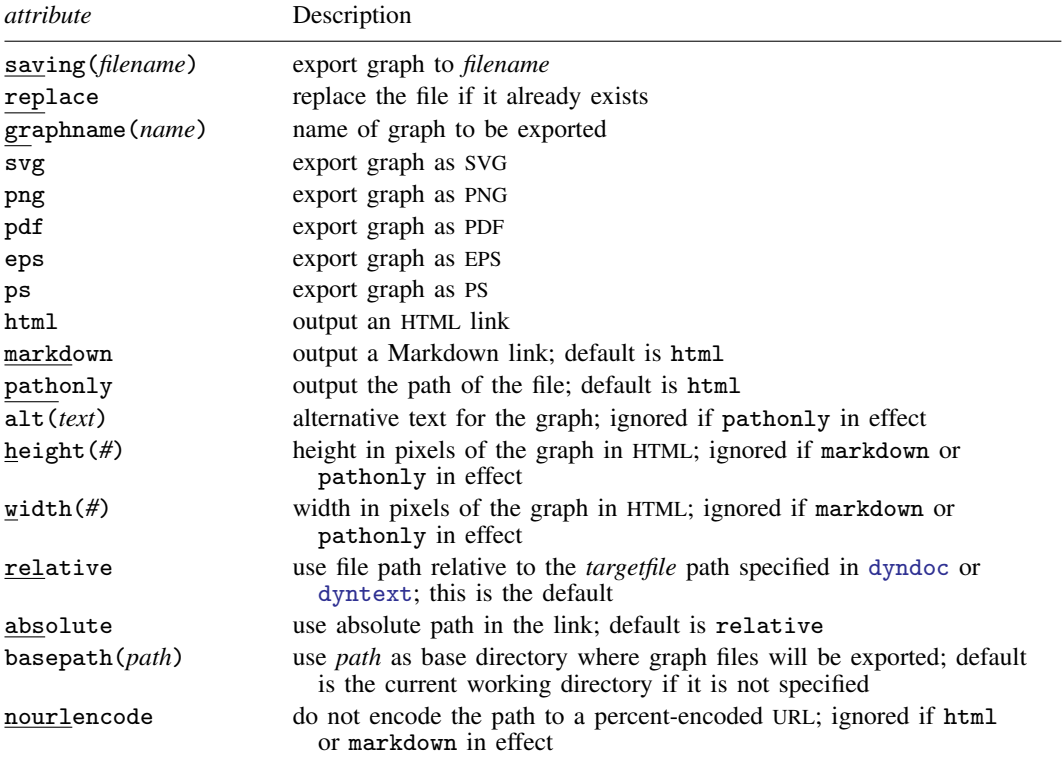

If graphname(*name*) is not specified, the topmost graph is used. You can use the default name "Graph" to export the graph without the name.

For paths specified in the saving() or basepath() attributes, a single backslash ( $\setminus$ ) is interpreted as an escape character rather than as the directory separator character. When working on Windows, we recommend using a forward slash (/) as the directory separator character (for example,  $C:\mptath/myfile$ , or you must use a double backslash (for example,  $C:\mptath\mytile$ ).

If saving(*filename*) is not specified, a filename will be constructed based on the graph name.

If none of .svg, .png, or .pdf is specified, the saving(*filename*) is checked first; if the name specified in saving(*filename*) has the extension of .svg, .png, or .pdf, then the graph will be exported in the format corresponding to the extension. For example, the dynamic tag

```
<<dd_graph:saving(gr1.png) graphname(gr1)>>
```
produces

```
<img src="gr1.png">
```
Otherwise, the type .svg will be used as in

<<dd\_graph:saving(gr1.pgg) graphname(gr1)>>

which produces

<img src="gr1.pgg.svg">

If markdown is specified, a Markdown link will be produced. For example, the dynamic tag <<dd\_graph:saving(gr1.svg) graphname(gr1) markdown>>

produces

![](gr1.svg)

You may use pathonly if you want an HTML link with more attributes than html or markdown can provide or if you want to use the path in a different target file type such as  $LAT$ <sub>E</sub>X.

By default, the path is outputted as a percent-encoded URL. For example, the dynamic tag

<<dd\_graph:saving("gr 1.svg") graphname(gr1) pathonly>>

produces

gr%201.svg

You may use nourlencode to disable the encoding process as in

"<<dd\_graph:saving("gr 1.svg") graphname(gr1) pathonly nourlencode>>"

which produces

"gr 1.svg"

<span id="page-4-0"></span>The  $\lt$  dd\_graph>> tag can be used inside a line of text.

#### **Include a text file**

<<dd\_include: *filename*>>

<span id="page-4-1"></span>The <<dd\_include>> tag replaces the tag with the contents of the specified text file. The text file is included as is. The tag must be at the beginning of a new line.

### **Disable dynamic text processing**

<<dd ignore>> and <</dd ignore>>

The <<dd\_ignore>> tag causes dyntext and dyndoc to ignore the dynamic tag processing, starting from the next line until the line right before a  $\langle \langle \text{dd}_{\text{u}} \rangle$  and  $\langle \text{dd}_{\text{u}} \rangle$  and  $\langle \text{dd}_{\text{u}} \rangle$  and ending tags must be at the beginning of a line. The only tag it does not affect is the  $\leq$ dd\_remove>> tag.

#### <span id="page-4-2"></span>**Skip contents based on condition**

```
<<dd_skip_if: Stata expression>>
lines of text . . .
<<dd_skip_end>>
```
or

```
<<dd_skip_if: Stata expression>>
lines of text . . .
<<dd_skip_else>>
lines of text . . .
<<dd_skip_end>>
```
<<dd skip if: *Stata expression*>> evaluates the *Stata expression*; if it evaluates to true (anything but 0), the lines before the next  $\leq$ dd\_skip\_end>> are skipped. If there is a  $\leq$ dd\_skip\_else>>. the lines before <<dd\_skip\_else>> are skipped, and the lines between <<dd\_skip\_else>> and <<dd\_skip\_end>> are processed as usual.

If the Stata expression evaluates to false  $(0)$ , the lines before the next  $\leq$ dd\_skip\_end>> are not skipped. If there is a <<dd\_skip\_else>>, the lines before <<dd\_skip\_else>> are not skipped, and the lines between  $\lt$  dd\_skip\_else>> and  $\lt$  dd\_skip\_end>> are skipped.

### <span id="page-5-1"></span>**Remove contents**

```
... <<dd_remove>>text to remove ...
lines of text to remove . . .
text to remove ... <</dd_remove>> ...
```
The <<dd\_remove>> and <</dd\_remove>> tags remove all the contents between the two tags from the resulting target file. The tags can be used inside a line of text.

<span id="page-5-0"></span><<dd remove>> is a postprocessing tag, which means it is processed after all other tags.

### **Also see**

- [P] [dyndoc](http://www.stata.com/manuals/pdyndoc.pdf#pdyndoc) Convert dynamic Markdown document to an HTML file
- [P] [dyntext](http://www.stata.com/manuals/pdyntext.pdf#pdyntext) Process Stata dynamic tags in text file
- [P] [markdown](http://www.stata.com/manuals/pmarkdown.pdf#pmarkdown) Convert Markdown document to an HTML file